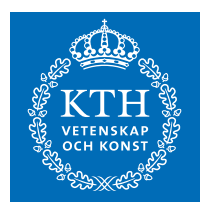

## Seminarium II

Andra seminariet behandlar speciella övningsuppgifter som gavs ut på kurswebben tidigare. Programmen som presenteras är förlag till lösningar på övningsuppgifterna. Genomgående används systemanropet

```
system("ps -o pid,ppid,pgid,sess,comm");
```
för att kontrollera att de olika situationer och släktförhållanden mellan processer som verkligen uppstår i programmen som som det krävdes i uppgiftsformuleringarna. Anrop till sleep() har ibland lagts in i de processer som skapats.

## Grundprogrammen

Programmen in och out (givna nedan)

```
// Programnamn: in
main(int argc, char *argv[])
\{int a;
  read(0,&a,sizeof(int));
  printf("%d\n",a);
}
// Programnamn: out
main(int argc, char *argv[])
\{int a = \text{atoi}(\text{argv}[1]);write(1,&a,sizeof(int));
}
```
används i ett program som benämns *combine* (som skapar barn som omvandlas till över av *in* och *out*) är i centrum och det är kring uppgifter kring dessa program som löses nedan.

1. Modifiera programmet så att barnprocesserna inte kör parallellt utan att den ena avslutas innan den andra påbörjas. Kontrollera att processerna inte kör parallellt genom att göra anropet system("ps -o pid, ppid, pgid, sess, comm") vid väl valda tidpunkter. Programmet kan då beskrivas av följande tidsdiagram:

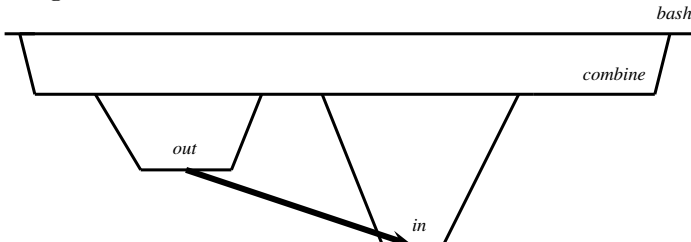

Lösningsförslag: Programmet combine innehåller inga kontroller av systemanropen som utförs, det var lättare att genomföra utvecklingen av lösningen när dessa lades till. Här är lösningen:

```
// Programnamn: uppg1
main()
{
  int fds[2], test; pipe(fds);
  if(!fork())
  {
    test = close(1); assert(test==0);test = dup(fds[1]); assert(test==1);
    test = close(fds[0]); assert(test==0);
    test = close(fds[1]); assert(test==0);
    sleep(1);
```

```
execlp("./out", "./out", "10", NULL);
   fprintf(stderr,"execlp did not work\n");
 }
 system("ps -o pid,ppid,pgid,sess,comm");
 wait(0);if(!fork())
 {
   test = close(0); assert(test==0);test = dup(fds[0]); assert(test==0);
   test = close(fds[0]); assert(test==0);
   test = close(fds[1]); assert(test==0);
   sleep(1);
   execlp("./in", "./in", NULL);
   fprintf(stderr,"execlp did not work\n");
 }
 test=close(fds[0]); assert(test==0);
 test=close(fds[1]); assert(test==0);
 system("ps -o pid,ppid,pgid,sess,comm");
 wait(0):
 //close(fds[0]); close(fds[1]);
 //wait(0);}
 En testkörning har följande utseende:
$ ./uppg1
 PID PPID PGID SESS COMMAND
4316 3577 4316 4316 bash
4362 4316 4362 4316 uppg1
4363 4362 4362 4316 uppg1
4364 4362 4362 4316 sh
4365 4364 4362 4316 ps
 PID PPID PGID SESS COMMAND
4316 3577 4316 4316 bash
4362 4316 4362 4316 uppg1
4366 4362 4362 4316 uppg1
4367 4362 4362 4316 sh
4368 4367 4362 4316 ps
```

```
10
$
```
2. Låt nu processerna in och out köras som barnbarn (i form av kusiner) till combine istället, ni ska alltså körningen beskrivas av följande tidsdiagram:

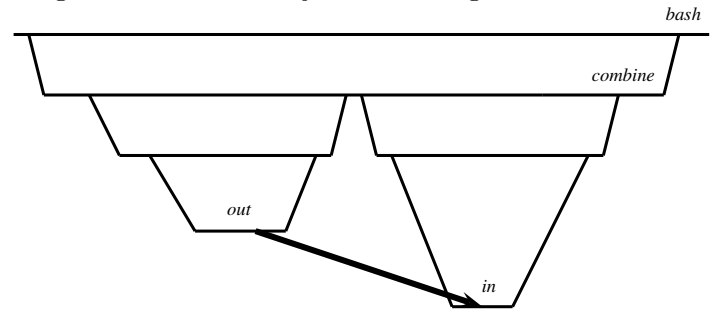

```
L\ddot{o}sningsforslag:
```

```
// Programnamn: uppg2
main()
{
  int fds[2], test; pipe(fds);
```

```
if(!fork())\{if(!fork()) {
     test = close(1); assert(test==0);
     test = dup(fds[1]); assert(test==1);
     test = close(fds[0]); assert(test==0);
      test = close(fds[1]); assert(test==0);
      sleep(1);
      execlp("./out", "./out", "10", NULL);
      fprint(f (stderr, "execlp did not work\nu");}
   test = close(fds[0]); assert(test==0);
    test = close(fds[1]); assert(test==0);
   wait(0);exit(0);}
  system("ps -o pid,ppid,pgid,sess,comm"); wait(0);
  if(!fork()) {
    if(!fork()) \{test = close(0); assert(test==0);test = dup(fds[0]); assert(test==0);
     test = close(fds[0]); assert(test==0);
     test = close(fds[1]); assert(test==0);
      sleep(1);
      execlp("./in", "./in", NULL);
      fprint(f (stderr, "execlp did not work\n'n");}
   test = close(fds[0]); assert(test==0);
   test = close(fds[1]); assert(test==0);
   wait(0);exit(0);}
 test=close(fds[0]); assert(test==0);
 test=close(fds[1]); assert(test==0);
  system("ps -o pid,ppid,pgid,sess,comm"); wait(0);
}
Och en testkörning:
$ ./uppg2
 PID PPID PGID SESS COMMAND
 3674 3577 3674 3674 bash
 5956 3674 5956 3674 uppg2
 5957 5956 5956 3674 uppg2
 5958 5956 5956 3674 sh
 5959 5957 5956 3674 uppg2
 5960 5958 5956 3674 ps
 PID PPID PGID SESS COMMAND
 3674 3577 3674 3674 bash
 5956 3674 5956 3674 uppg2
 5961 5956 5956 3674 uppg2
 5962 5956 5956 3674 sh
 5963 5961 5956 3674 uppg2
5964 5962 5956 3674 ps
10<br>$
```
3. Låt nu *combine* skapa ytterligare ett barn som går in mitt emellan barnbarnen och som dubblerar det som skickas, tag koden från processen som heter double och som gavs på kursmötet om relationer mellan processer. Ledning: för att anropa den krävs användning av execlp och anropet blir

```
execlp("./double","./double",NULL);
```
och då måste programkoden hörande till double ligga i arbetskatalogen för  $P1$ . Vi får då följande tidsdiagram

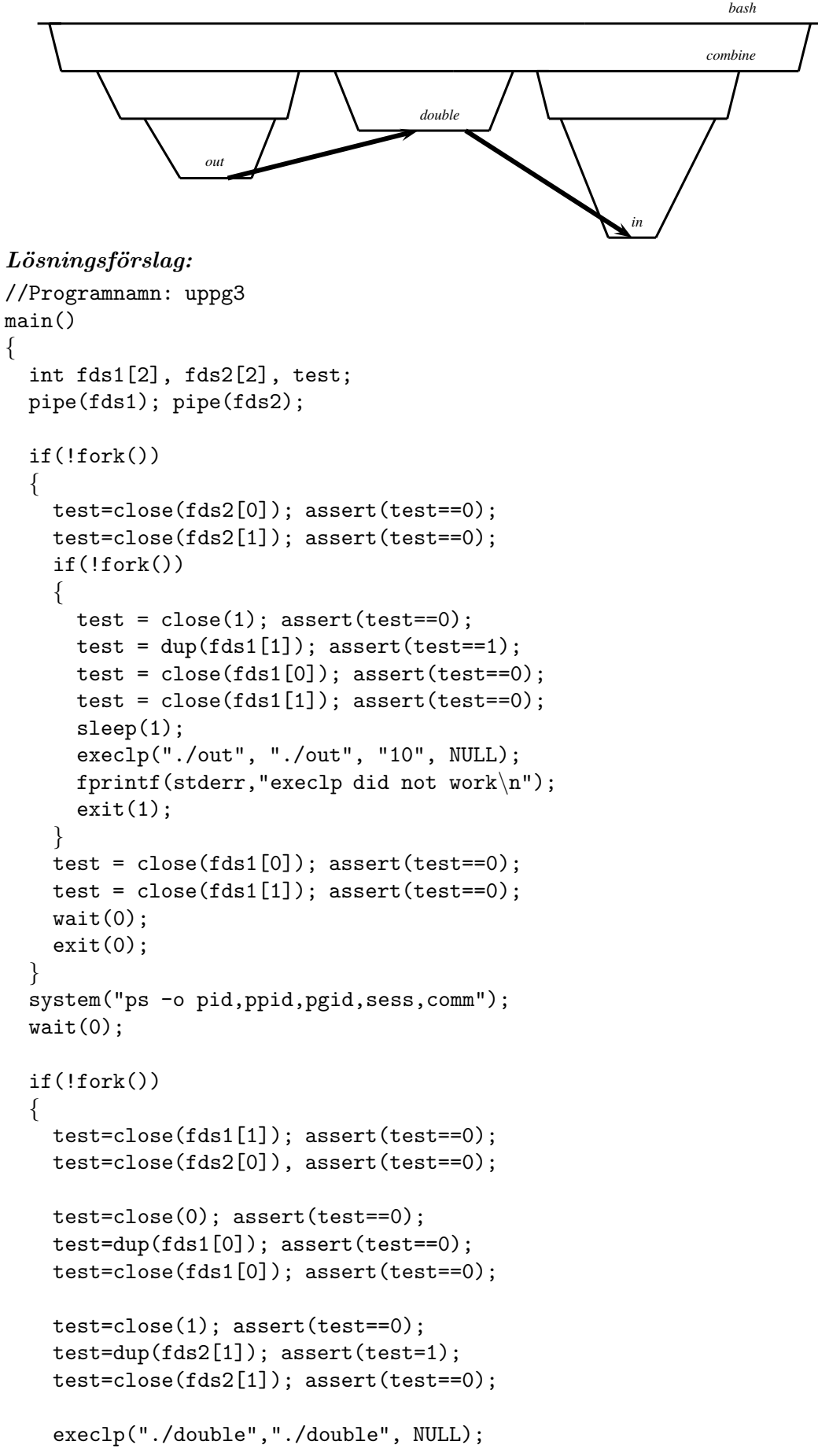

```
fprint(f (stderr, "execlp did not work. \n\cdot);
    exit(1);}
  system("ps -o pid,ppid,pgid,sess,comm");
  wait(0);if(!fork()) {
    test=close(fds1[0]); assert(test==0);
    test=close(fds1[1]); assert(test==0);
    if(!fork()) {
      test = close(0); assert(test==0);
      test = dup(fds2[0]); assert(test==0);
      test = close(fds2[0]); assert(test==0);
      test = close(fds2[1]); assert(test==0);
      sleep(1);
      execlp("./in", "./in", NULL);
      fprint(f (stderr, "execlp did not work\n'n");exit(1);}
    test = close(fds2[0]); assert(test==0);
    test = close(fds2[1]); assert(test==0);
    wait(0);exit(0);
  }
  test=close(fds1[0]); assert(test==0);
  test=close(fds1[1]); assert(test==0);
  test=close(fds2[0]); assert(test==0);
  test=close(fds2[1]); assert(test==0);
  system("ps -o pid,ppid,pgid,sess,comm");
  wait(0);
}
```
Och en testkörning:

```
$ ./uppg3
 PID PPID PGID SESS COMMAND
3674 3577 3674 3674 bash
5799 3674 5799 3674 uppg3
5800 5799 5799 3674 uppg3
5801 5799 5799 3674 sh
5802 5800 5799 3674 uppg3
5803 5801 5799 3674 ps
 PID PPID PGID SESS COMMAND
3674 3577 3674 3674 bash
5799 3674 5799 3674 uppg3
5804 5799 5799 3674 double <defunct>
5805 5799 5799 3674 sh
5806 5805 5799 3674 ps
 PID PPID PGID SESS COMMAND
3674 3577 3674 3674 bash
5799 3674 5799 3674 uppg3
5807 5799 5799 3674 uppg3
5808 5799 5799 3674 sh
5809 5807 5799 3674 uppg3
5810 5808 5799 3674 ps
20$
```
4. Skriv nu om programmet så att alla barn och barnbarn till *combine* kör parallellt. Verfiera med ett välplacerat anrop till system(ps ... ) att barnen och barnbarnen verkligen kör parallellt. Det kan även behövas välplacerade anrop till sleep() för att säkert se att det fungerar.  $L\ddot{o}sningsf\ddot{o}rslag$ :

```
// Programnamn: uppg4
main()
\{int fds1[2], fds2[2], test;
  pipe(fds1); pipe(fds2);
  if(!fork())
  {
    test=close(fds2[0]); assert(test==0);
    test=close(fds2[1]); assert(test==0);
    if(!fork())
    {
      test = close(1); assert(test==0);
      test = dup(fds1[1]); assert(test==1);
      test = close(fds1[0]); assert(test==0);
      test = close(fds1[1]); assert(test==0);
      sleep(1);
      execlp("./out", "./out", "10", NULL);
      fprintf(stderr,"execlp did not work\n");
      exit(1);}
    test = close(fds1[0]); assert(test==0);
    test = close(fds1[1]); assert(test==0);
    wait(0):
    exit(0);}
  //system("ps -o pid,ppid,pgid,sess,comm");
  //wait(0);if(!fork())
  {
    test=close(fds1[1]); assert(test==0);
    test=close(fds2[0]), assert(test==0);
    test=close(0); assert(test==0);
    test=dup(fds1[0]); assert(test==0);
    test=close(fds1[0]); assert(test==0);
    test=close(1); assert(test==0);
    test=dup(fds2[1]); assert(test=1);
    test=close(fds2[1]); assert(test==0);
    execlp("./double","./double", NULL);
    fprintf(stderr,"execlp did not work.\n");
    exit(1);}
  //system("ps -o pid,ppid,pgid,sess,comm");
  //wait(0);if(!fork())
  {
    test=close(fds1[0]); assert(test==0);
    test=close(fds1[1]); assert(test==0);
    if(!fork())
    {
```

```
test = close(0); assert(test==0);test = dup(fds2[0]); assert(test==0);
    test = close(fds2[0]); assert(test==0);
    test = close(fds2[1]); assert(test==0);
    sleep(1);
    execlp("./in", "./in", NULL);
    fprintf(stderr,"execlp did not work\n");
    exit(1);}
  test = close(fds2[0]); assert(test==0);
  test = close(fds2[1]); assert(test==0);
  wait(0):
  exit(0);}
test=close(fds1[0]); assert(test==0);
test=close(fds1[1]); assert(test==0);
test=close(fds2[0]); assert(test==0);
test=close(fds2[1]); assert(test==0);
system("ps -o pid,ppid,pgid,sess,comm");
wait(0);
wait(0):
wait(0);
```
5. Skapa en egen variant av barn och barnbarn som kommunicerar med varandra på detta sätt. Istället för att skicka talet 10, låt processerna istället skicka ett processid av det första barnet som skickar någonting. (Ledning: För att göra om ett processid, som är ett heltal, kan ni använda anropet sprintf(str,"%d",pid); för att få in heltalet som är processid:t i en sträng. Detta behövs eftersom execlp kräver strängar som parametrar.)

Vi ger en liten lösning till detta som också utgör ett förslag på vad som kan komma att tas med i tillåtna hj $\bar{p}$ medel. Vi skriver ett program som illustreras av följande tidsdiagram:

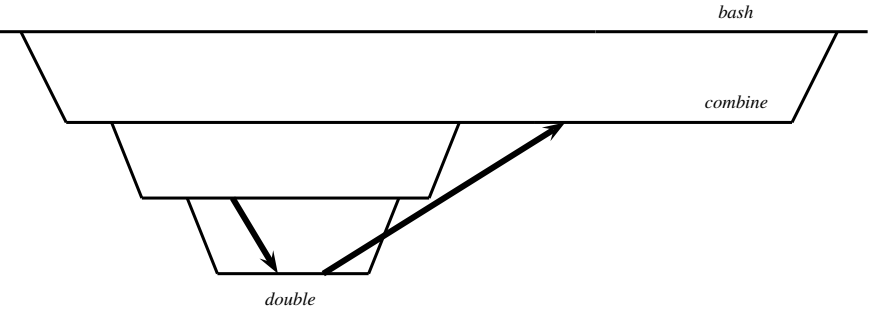

Ett program/process som vi kallar combine som skapar ett barn som skickar sitt processid via en pipe till double som dubblerar och skickar det tillbaka till combine som läer in det det få och skriver ut resultatet.

Koden ser ut så här:

}

```
// Programnamn: uppg5
main()
{
  int fds1[2], fds2[2], test, a;
  pipe(fds1); pipe(fds2);
  if(!fork())
  {
    char pidstr[20];
    if(!fork()){
      test = close(0); assert(test==0);test = dup(fds1[0]); assert(test==0);
```

```
8
```

```
test = close(fds1[0]); assert(test==0);
      test = close(fds1[1]); assert(test==0);
      test = close(1); assert(test==0);test = dup(fds2[1]); assert(test==1);
      test = close(fds2[1]); assert(test==0);
      test = close(fds2[0]); assert(test==0);
      sleep(1);
      execlp("./double", "./double", NULL);
      fprintf(stderr,"execlp did not work\n");
      exit(1);}
    test = close(1); assert(test==0);
    test = dup(fds1[1]); assert(test==1);
    test = close(fds1[1]); assert(test==0);
    test = close(fds1[0]); assert(test==0);
    test = close(fds2[0]); assert(test==0);
    test = close(fds2[1]); assert(test==0);
    sleep(1);
    sprintf(pidstr,"%d",getpid());
    execlp("./out","./out",pidstr,NULL);
    fprintf(stderr,"execlp did not work\n");
    exit(1);}
  system("ps -o pid, ppid, pgid, sess, comm");
  read(fds2[0], \&a, sizeof(int)); printf("pid * 2: \&d.\n\frac{\ }{a}; a);
  wait(0);}
och en testkörning ser ut så här:
$ ./uppg5
 PID PPID PGID SESS COMMAND
 3674 3577 3674 3674 bash
 6260 3674 6260 3674 uppg5
 6261 6260 6260 3674 uppg5
 6262 6260 6260 3674 sh
 6263 6261 6260 3674 uppg5
 6264 6262 6260 3674 ps
pid * 2: 12522.
$
```
## EXEMPELPROGRAM SOM KOMMER ATT FINNAS MED PÅ TENTAN

På förra seminariet lades upp en lista på exempelkod som jag föreslår ska vara tillåtna hjälpmedel på tentamen, vi utökar ni listan på tillåtna hjälpmedel/exempelkoder med ovanstående och då får vi följande lista (som ska utökas ännu mer):

```
Användbara systemanrop.
fork() exit() wait() getpid() getppid() execl() execlp() pipe() open() close()
```
Hitta en includefil (och mer information) för ett systemanrop.

```
$ man <systemanropet>
```
Skapa en parallell process.

```
pid t pid;
pid = fork();switch(pid)
\left\{ \right\}case -1: fprintf(stderr, "Fork failed.\n\cdot \n\cdot); exit(1);
  case 0: childcode(); exit(0); //Körs i en parallell barnprocess.
```

```
default: parentcode1(); wait(0); //Körs parallellt med barnprocessen.
}
parentcode2(); //Körs efter barnprocessen avslutat.
```
Skapa ett barn och ett barnbarn där barnet skickar sitt processid till barnbarnet som i sin tur skickar det multiplicerat med  $2$  till föräldern.

```
// Programnamn: uppg5
main()
\{int fds1[2], fds2[2], test, a;
 pipe(fds1); pipe(fds2);
  if(!fork())
  {
    char pidstr[20];
    if(!fork()){
      test = close(0); assert(test==0);test = dup(fds1[0]); assert(test==0);
      test = close(fds1[0]); assert(test==0);
      test = close(fds1[1]); assert(test==0);
      test = close(1); assert(test==0);
      test = dup(fds2[1]); assert(test==1);
      test = close(fds2[1]); assert(test==0);
      test = close(fds2[0]); assert(test==0);
      sleep(1);
      execlp("./double", "./double", NULL);
      fprintf(stderr,"execlp did not work\n");
      exit(1):}
    test = close(1); assert(test==0);
    test = dup(fds1[1]); assert(test==1);
    test = close(fds1[1]); assert(test==0);
    test = close(fds1[0]); assert(test==0);
    test = close(fds2[0]); assert(test==0);
    test = close(fds2[1]); assert(test==0);
    sleep(1);
    sprintf(pidstr,"%d",getpid());
    execlp("./out","./out",pidstr,NULL);
    fprintf(stderr,"execlp did not work\n");
    exit(1);}
  system("ps -o pid,ppid,pgid,sess,comm");
 read(fds2[0], \&a, sizeof(int)); printf("pid * 2: \&d.\n\frac{\ }{a}; a);
  wait(0);}
```